## LIZMAP WEB CLIENT Create web map applications with QGIS

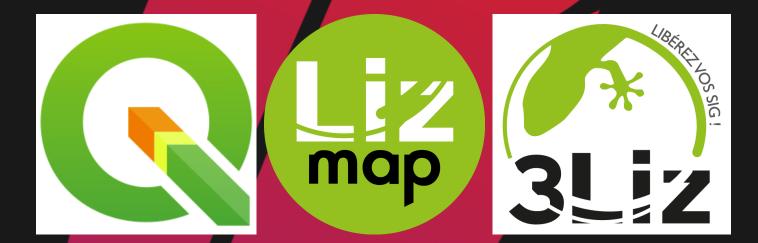

### **RENÉ-LUC D'HONT - 3LIZ**

info@3liz.com @3liz\_NEWS

# 3L<mark>I</mark>Z

- QGIS and PostgreSQL lovers
- QGIS core contributors (mainly server)
- 8 employees
- QGIS / QGIS Server / PostgreSQL / Lizmap
- Open Source forever
- Development, server hosting, consulting, support, training

## QGIS - THE LEADING OPEN SOURCE DESKTOP GIS

QGIS is a professional GIS application that is built on top of and proud to be itself Free and Open Source Software .

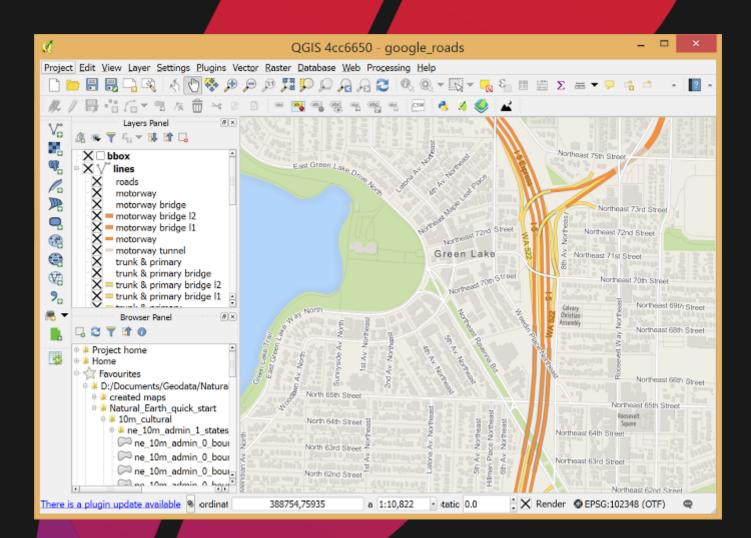

# QGIS

- Was a simple PostgreSQL/PostGIS viewer
- Licensed under the GNU General Public License
- Project of the Open Source Geospatial Foundation (OSGeo)
- Runs on Linux, Unix, Mac OSX, Windows and Android
- Supports numerous vector, raster, and database formats and functionalities.

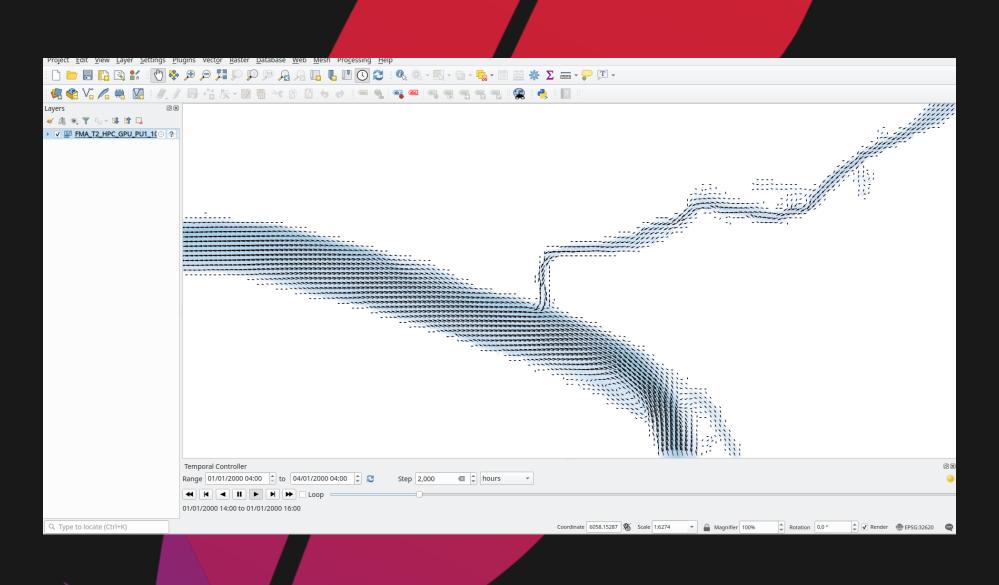

# QGIS SUSTAINERS

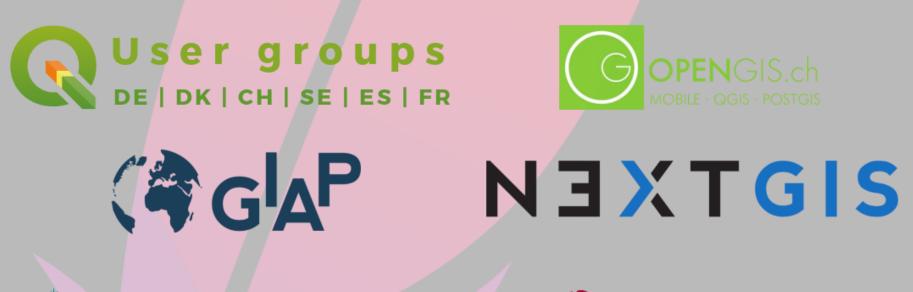

Nelen & Schuurmans PIST

M I S MCKENZIE INTELLIGENCE SERVICES

**ARTOGIS**°

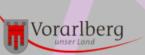

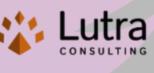

WhereGroup

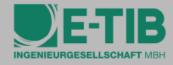

GAIA erneuerbare Energien

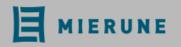

WIGeoGIS

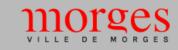

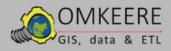

**\_\_**GISwater

TERRAPLAN

🗥 AERO ASAHI

### **QGIS IS NOT ONLY A DESKTOP APP**

- QGIS Server as an OGC Data Server
- QGIS processing console tool
- QField a mobile [Q]GIS solution

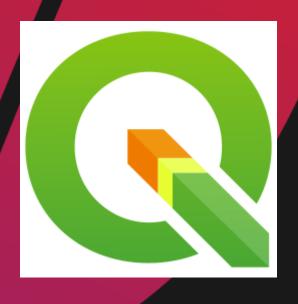

### **NEED TO PUBLISH WEB MAPS?**

- You already use and love QGIS as your main GIS tool
- You need to publish full-featured applications to the web
- You have no time to set up and configure web maps in complex admin panels nor reinventing the wheel

# LIZMAP VQGIS

- The QGIS desktop project is your web map configuration: symbology, printing composers, attribute tables, editing forms, expressions, etc.
- As **QField**, Prepare once deploy everywhere
- Lizmap QGIS plugin: configure only specific map options (scales, available tools)
- Web admin panel mainly for authentication and authorization management (users & groups)
- It is open-source: Mozilla Public Licence

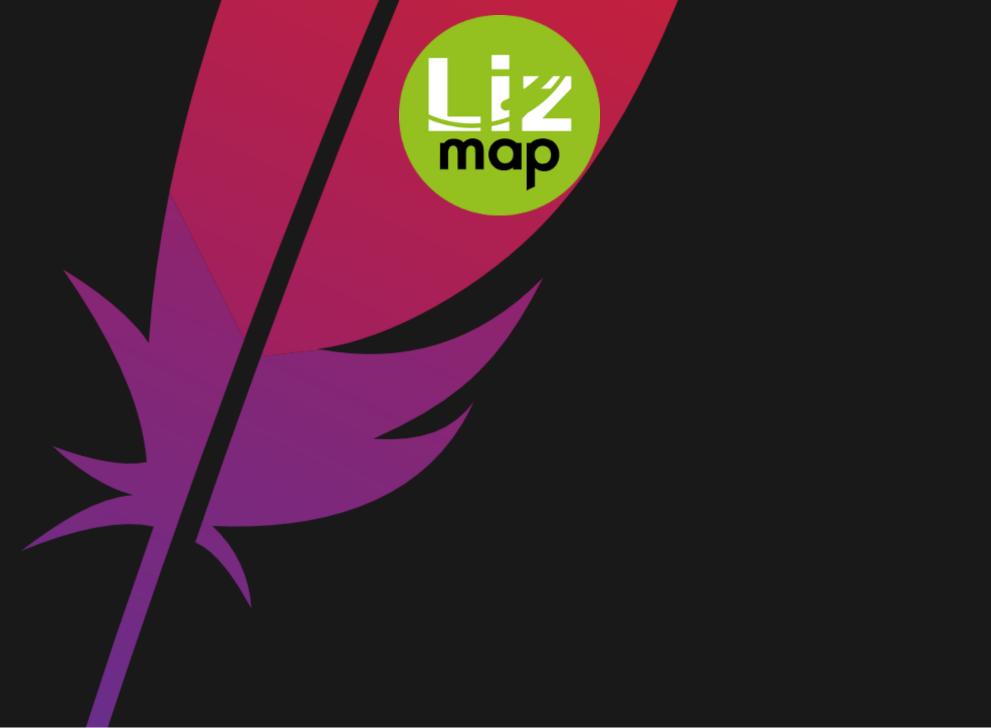

## HISTORY

- Created in 2011 as simple QGIS project viewer
- Based on QGIS Server and OGC standards: WMS, WFS, WMTS, WPS
- Has evolved to a full-featured web gis application generator by integrating many great QGIS features: symbology, relations, printing, etc.

## HOW-TO PUBLISH A WEB MAP APPLICATION:

- Create and set up your QGIS project (e.g. layers and server properties)
- Use Lizmap plugin to configure the map options and tools (extent, scales, ...)
- Send your QGIS project, lizmap configuration, data and others files to the server

\o/ You've got a web map based on this QGIS project \o/

## USE CASES Some examples to demonstrate the main features

### **MEYLAN - MAP CATALOG**

- French city in the Alps
- Publish thematic maps for citizens
- Eye-candy, with a focus on simplicity

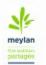

### Projets - Portail cartographique web de la ville de Meylan

Connexion

### Equipements

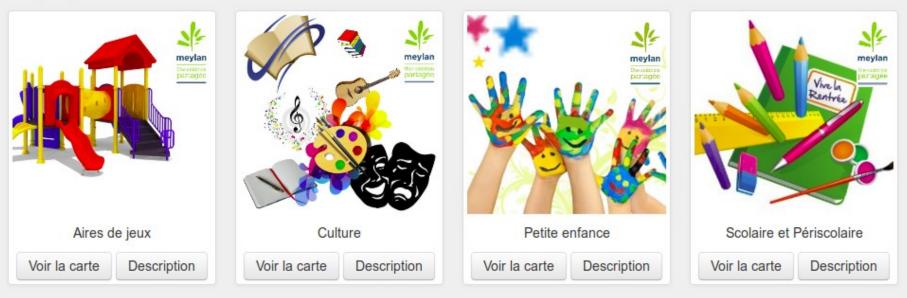

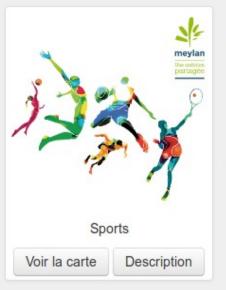

. . .

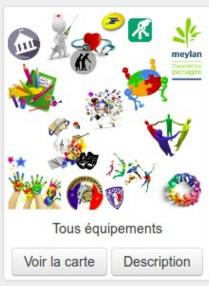

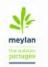

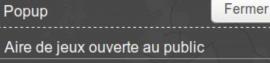

#### ouvert au public

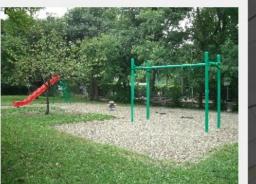

Nombre de jeux : 3 Tranche d'âge autorisée : enfants entre 3-12 ans

Lieu : Parc des Saules

Quartier : Aiguinards

Informations complémentaires : Aires de jeux pour enfants. La plupart des aires de jeux sont ouvertes au public. Toutefois, certaines aires de jeux sont fermées au public (école, crèche...). D'autres, sont ouvertes en dehors du temps scolaire (semi-ouverte). Source : Ville de Meylan

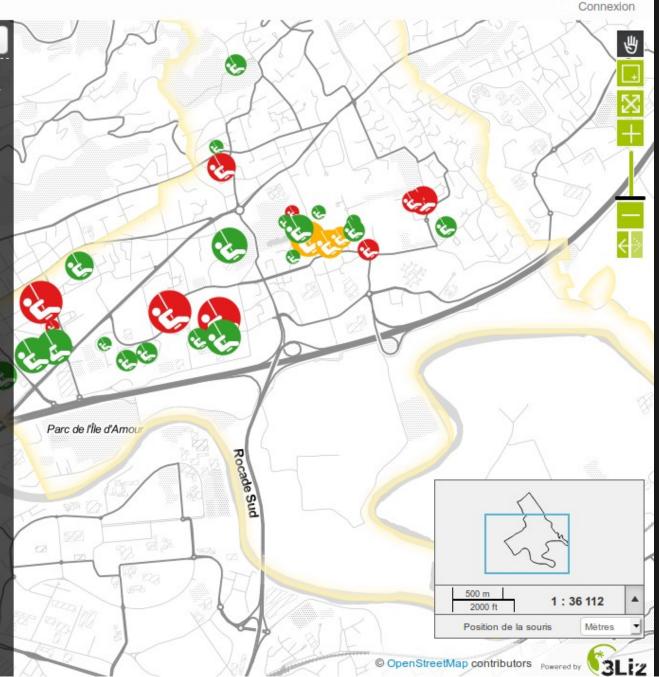

### **CALVADOS - CUSTOM THEME**

- French department of Normandy
- Publish thematic maps for citizens
- Promoting landscapes

Connexion

### Économie & Démographie

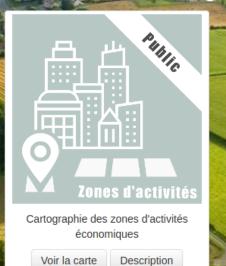

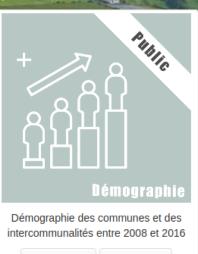

Voir la carte Description

### Culture, Sport & Tourisme

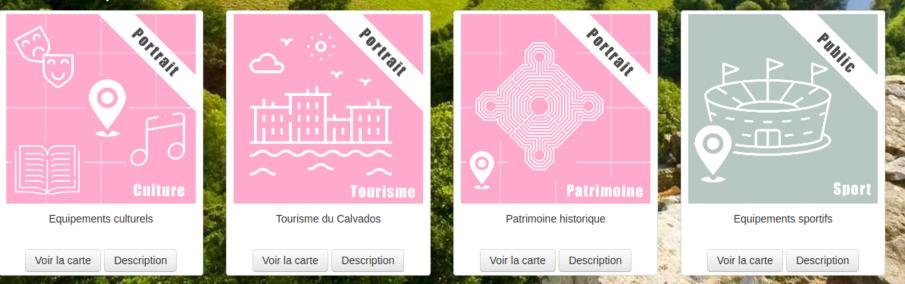

## ADUGA - POPUPS Identify an object

- Urban planning agency
- Highlight key figures of local business parks
- Use Lizmap HTML popup with QGIS tooltip & expressions

### 🚮 Observatoires de l'Aduga

#### Atlas des zones d'activités

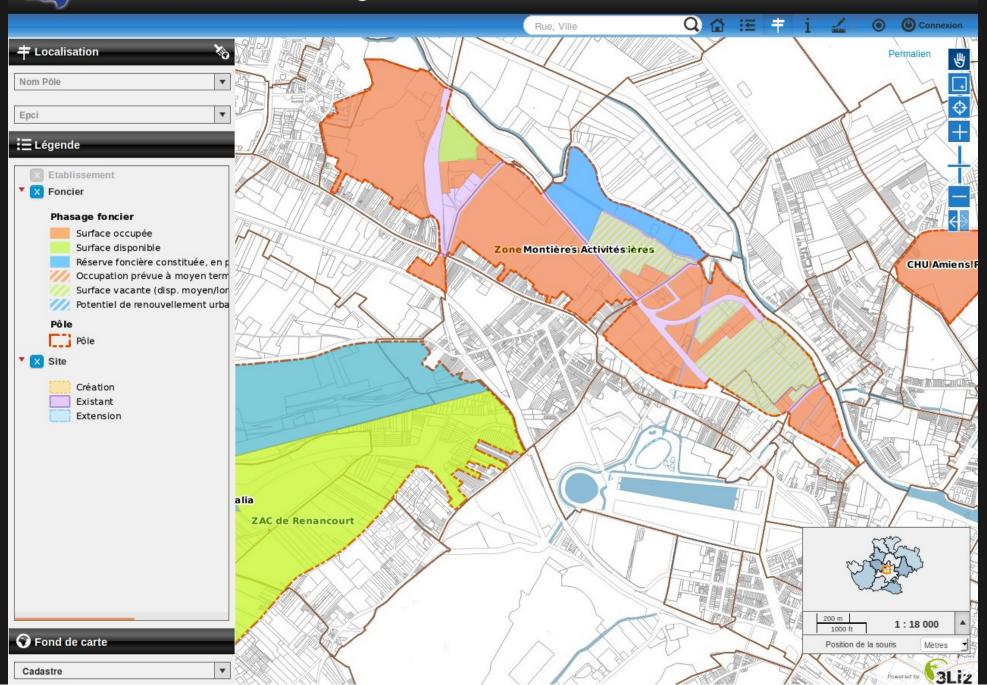

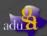

G

۲

i

-+

 $\odot$ 

1

C¢

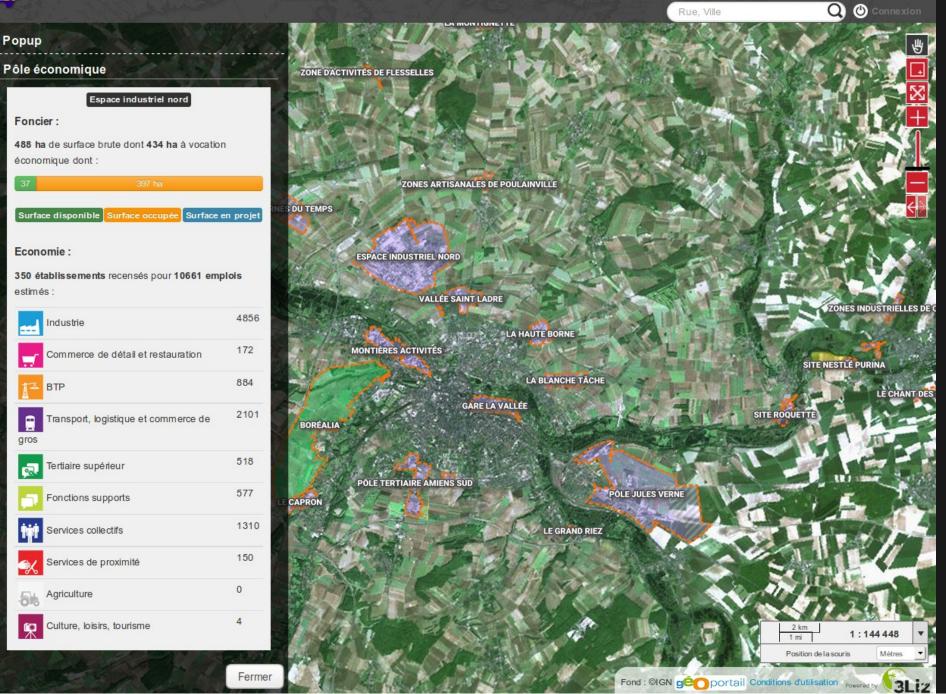

### **EDITION - FAUNAL OBSERVATIONS**

- QGIS field edit widgets
- QGIS Form drag&drop conception
- Draw geometry GPS use capabilities to draw
- Edition rights

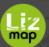

Edition

Add

C Edition

Faunal observations

#### Observations faunistiques en Polynésie Cartes

igodol

Close

T

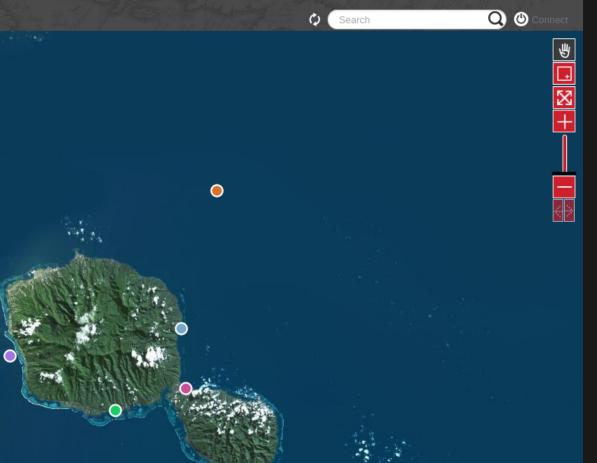

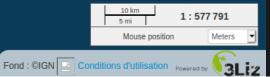

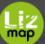

#### Observations faunistiques en Polynésie cartes

|         | and the second |
|---------|----------------|
| 1       | Editior        |
| ♦       | 🕤 Ed           |
| 1       |                |
|         | > Mai          |
| *       | Faunal o       |
| $\odot$ | Observ         |
| ഷ       | Gener          |
| iii     | Fi             |
|         |                |

| Edition            | Close                            |
|--------------------|----------------------------------|
| 🕤 Edition          |                                  |
|                    |                                  |
| >Manage poi        | nt/vertex coordinates            |
| Faunal observation | S                                |
| Observation        |                                  |
| General            |                                  |
|                    |                                  |
| Name               |                                  |
| Firstname          |                                  |
| Date*              | Month 🔹 Day 🔹 🔣 Hour 💌           |
|                    | Minutes -                        |
| Туре*              | -                                |
| Species*           | •                                |
| Detailed inform    | nation                           |
|                    |                                  |
| Sea status         |                                  |
| Mode               | -                                |
| Distance           | •                                |
|                    | □ Single individual ?            |
| Illustration       |                                  |
| Picture            | O Update                         |
|                    | Parcourir Aucun fichier sélectio |
|                    |                                  |
| After saved*       |                                  |
|                    | Close form 🔹                     |
|                    |                                  |
|                    | Reset Cancel Save                |

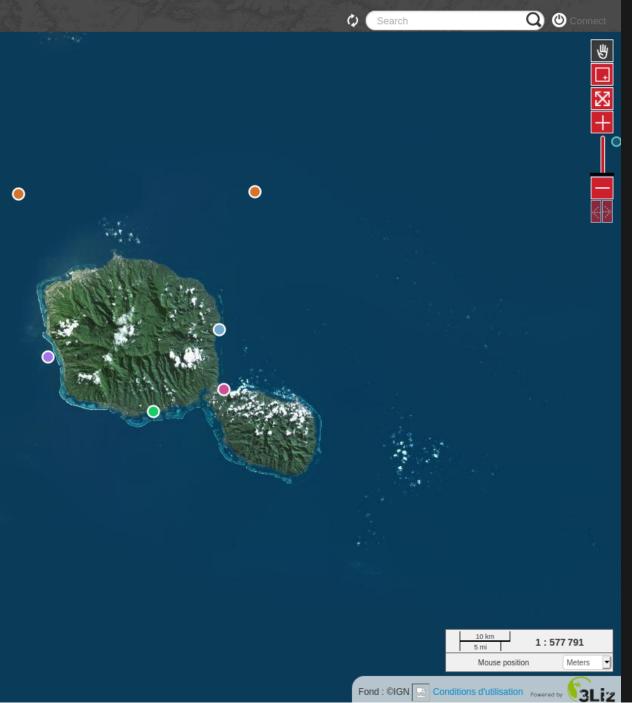

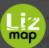

Popup

Fa

#### Observations faunistiques en Polynésie cartes

Close

| aunal observa          |                         |
|------------------------|-------------------------|
| Field                  | Value                   |
| Identifiant            | 3                       |
| Firstname              | Robert                  |
| Name                   | Bob                     |
| Date                   | 2020-09-14T06:07:00.000 |
| Туре                   | Mammifère Marin         |
| Species                | Dauphin à bec étroit    |
| Single<br>individual ? | false                   |
| Distance               | 100m et +               |
| Mode                   | En plongée              |
| Sea status             | Calme                   |
| Picture                |                         |

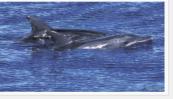

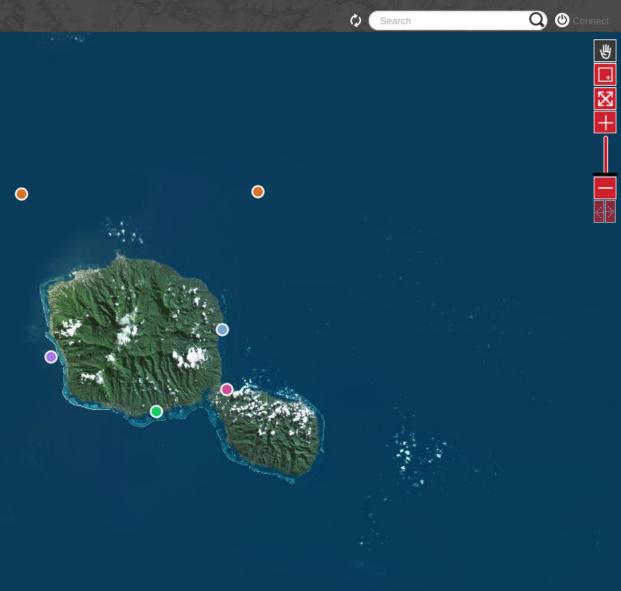

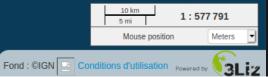

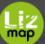

i

#### Observations faunistiques en Polynésie Cartes

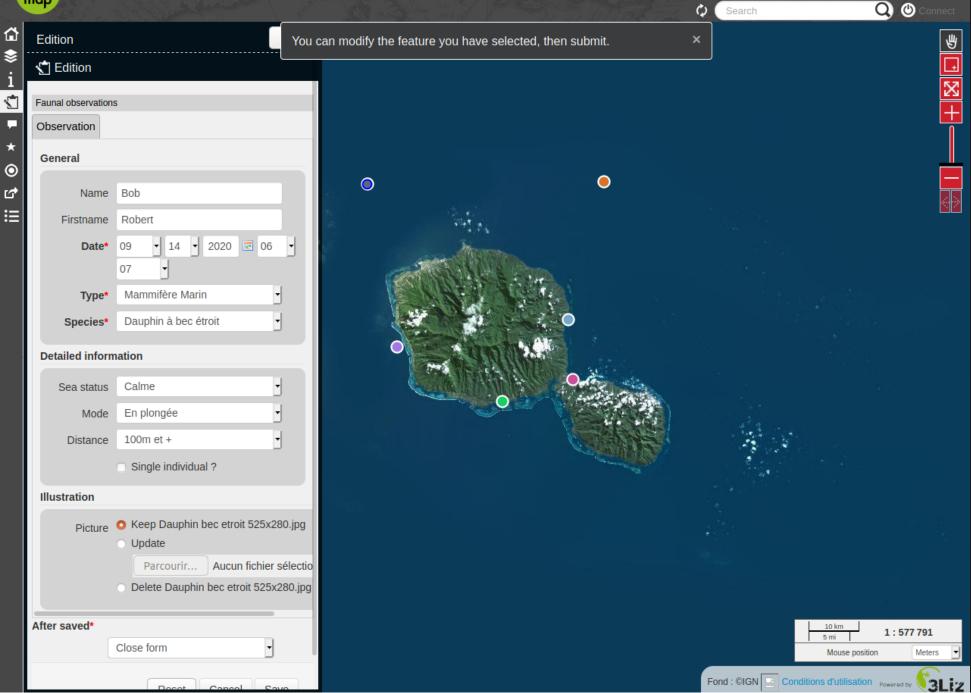

### **BORBONICA - DATAVIZ**

- La Réunion National park (Indian ocean)
- Publish a dashboard on plant and animal observation data
- Use Lizmap dataviz module with PostgreSQL views

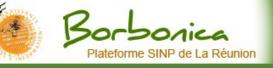

#### Statistiques sur les données

G

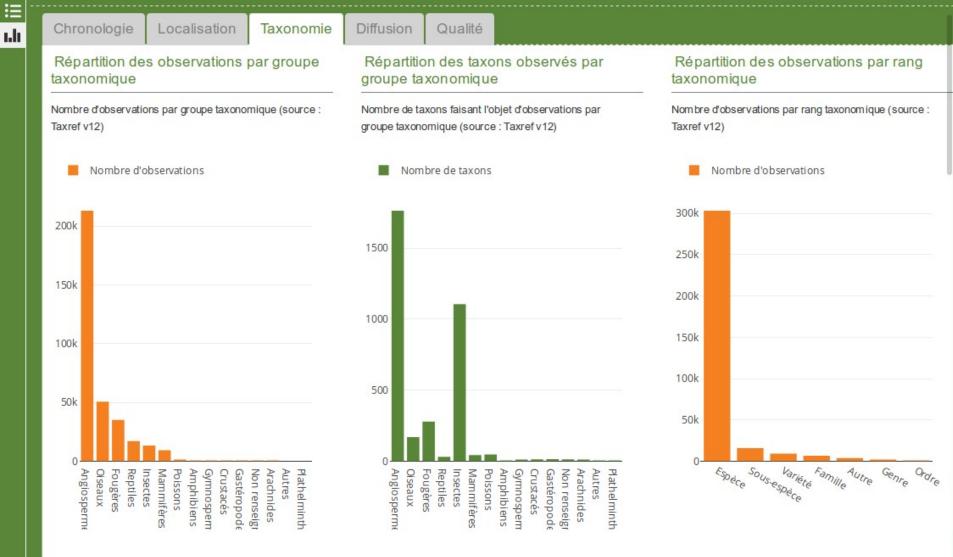

#### Répartition des observations par statut biogéographique

#### Répartition des taxons par statut biogéographique

Nombre d'observations par statut biogéographique (source : Taxref v12)

Nom bre de taxons faisant l'obiet d'observations par statut biogéographique (source : Taxref

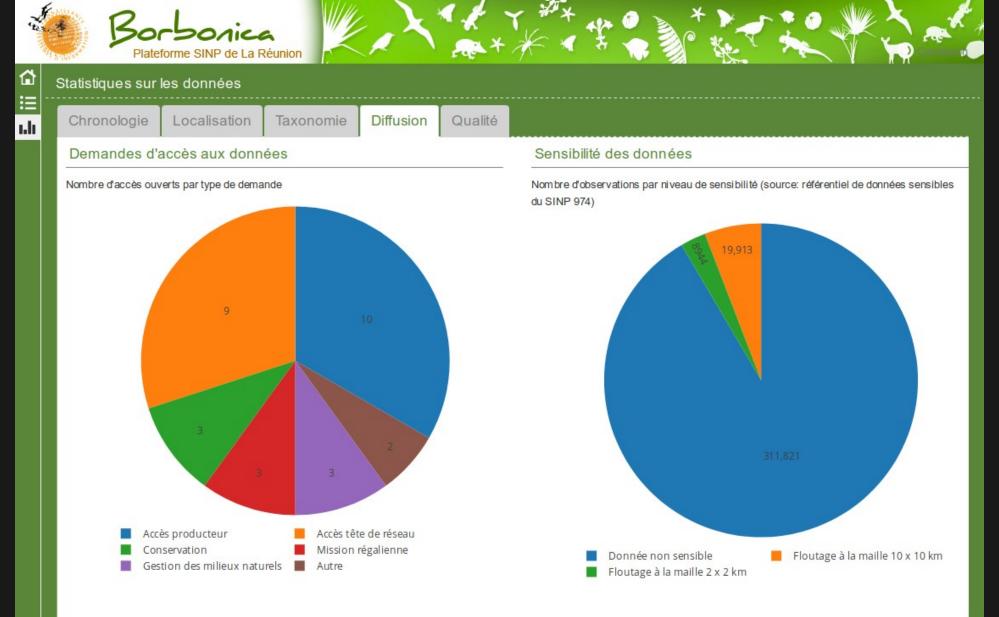

### **CATS - RELATIONS AND ATLAS**

- Movebank public dataset on domestic cats positions
- Show relations between layers data
- Use QGIS relations in the project properties dialog
- Add attribute tables in Lizmap plugin for these layers
- Iterate over cats with atlas too

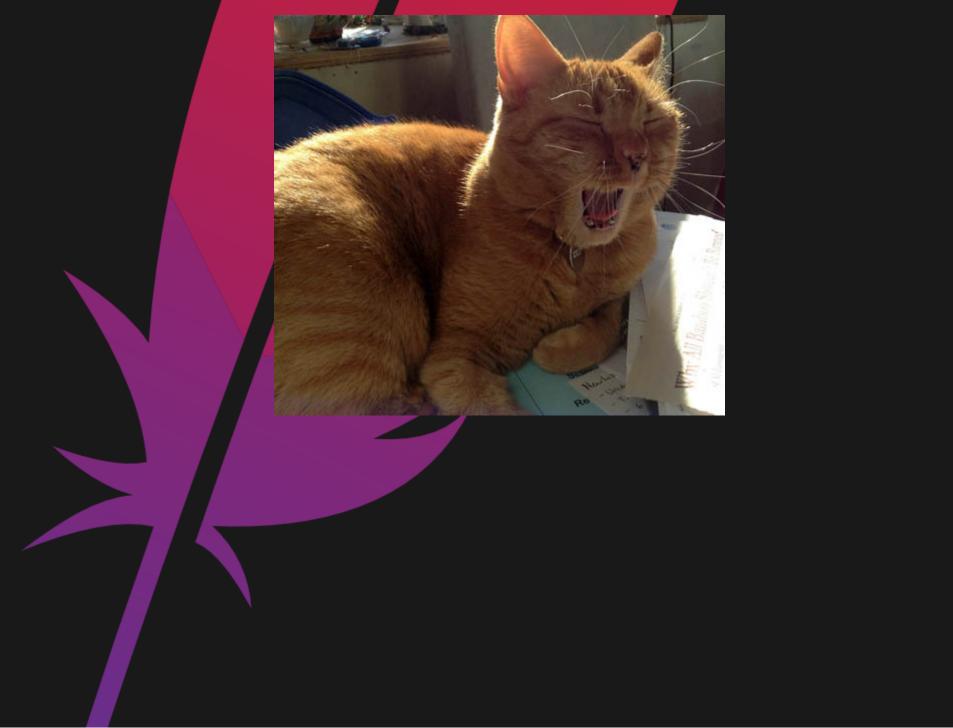

| Identifiant A Cat name Number of GPS points Pictur                                                                                                    |                                                                                                    |                                                                                 |
|----------------------------------------------------------------------------------------------------|----------------------------------------------------------------------------------------------------|---------------------------------------------------------------------------------|
| its GPS des chats                                                                                                    | re                                                                                                    |                                                                                 |
|                                                                                                    | racker.org/wp-content/uploads/mr.lu                                                                                                    | cky.jpg                                                                         |
| n des chats 🔹 🖌 🔍 🚸 20 Beluga 176 http://cattra                                                                                                    | racker.org/wp-content/uploads/belug                                                                                                    | ga.jpg                                                                          |
|                                                                                                    |                                                                                                    |                                                                                 |
|                                                                                                    |                                                                                                    |                                                                                 |
|                                                                                                    |                                                                                                    |                                                                                 |
|                                                                                                    |                                                                                                    |                                                                                 |
| 8                                                                                                    |                                                                                                    |                                                                                 |
|                                                                                                    |                                                                                                    |                                                                                 |
|                                                                                                    |                                                                                                    |                                                                                 |
| Showing 1 to 2 of 2 entries (filtered from 39 total entries) Show 50                                                                                                    | Provious 1                                                                                                    | No                                                                              |
| Showing 1 to 2 of 2 entries (filtered from 39 total entries) Show 50 - entries                                                                                                    | Previous 1                                                                                                    | Nex                                                                             |
| Showing 1 to 2 of 2 entries (filtered from 39 total entries) Show 50 - entries                                                                                                    | Previous 1                                                                                                    | Ne                                                                              |
|                                                                                                    | Previous 1                                                                                                    | Ne                                                                              |
| Showing 1 to 2 of 2 entries (filtered from 39 total entries) Show       50       • entries         Statistiques de comportement       Parcours Territoires                                                                                                    | Previous 1 distance speed_m                                                                                                    |                                                                                 |
| Showing 1 to 2 of 2 entries (filtered from 39 total entries) Show 50 • entries Statistiques de comportement Parcours Territoires                                                                                                    |                                                                                                    | _h                                                                              |
| Showing 1 to 2 of 2 entries (filtered from 39 total entries) Show 50 • entries  Statistiques de comportement Parcours Territoires  id  cat_name event_hour point_number                                                                                                    | distance 🔶 speed_m                                                                                                    | _ <b>h</b><br>8692550                                                           |
| Showing 1 to 2 of 2 entries (filtered from 39 total entries) Show       50       entries         Statistiques de comportement       Parcours Territoires       id       cat_name       event_hour       point_number       #         29       Beluga       23       8                                        | distance <b>speed_m</b><br>313.41229912 430.6778                                                                                                    | _h<br>8692550<br>3548577                                                        |
| Showing 1 to 2 of 2 entries (filtered from 39 total entries) Show 50 entries   Statistiques de comportement Parcours Territoires   id cat_name event_hour point_number   29 Beluga 23 8   123 Beluga 13 8                                                                                                    | distance         speed_m           313.41229912         430.6778           344.59117699         602.2063                                                                                                    | _h<br>8692550<br>3548577<br>5058785                                             |
| Showing 1 to 2 of 2 entries (filtered from 39 total entries) Show 50 entries<br>Statistiques de comportement Parcours Territoires<br>id cat_name event_hour point_number<br>29 Beluga 23 8<br>123 Beluga 13 8<br>140 Beluga 12 18                                                                            | distance         speed_m           313.41229912         430.6778           344.59117699         602.2063           941.87819761         505.5405                                                                                                    | _h<br>8692550<br>3548577<br>5058785<br>5734148                                  |
| Showing 1 to 2 of 2 entries (filtered from 39 total entries) Show 50 entries   Statistiques de comportement Parcours Territoires   id cat_name event_hour point_number   29 Beluga   29 Beluga 23 8   123 Beluga 13 8   140 Beluga 12 18   153 Beluga 19 13                                                  | distance         speed_m           313.41229912         430.6778           344.59117699         602.2063           941.87819761         505.5403           404.37648828         305.9295           172.22867432         341.9242                                                                                | _h<br>8692550<br>3548577<br>5058785<br>5734148                                  |
| Showing 1 to 2 of 2 entries (filtered from 39 total entries) Show 50 entries     Statistiques de comportement Parcours Territoires     id cat_name event_hour point_number     29 Beluga 23 8     123 Beluga 13 8     140 Beluga 12 18   153 Beluga 19 13   162 Beluga 3 3                                   | distance         speed_m           313.41229912         430.6778           344.59117699         602.2063           941.87819761         505.5403           404.37648828         305.9295           172.22867432         341.9242                                                                                | _h<br>8692550<br>3548577<br>5058785<br>5734148<br>2368400<br>8309045            |
| Showing 1 to 2 of 2 entries (filtered from 39 total entries) Show 50 entries   Statistiques de comportement   Parcours Territoires     id cat_name event_hour point_number     29 Beluga 23 8     29 Beluga 23 8     20 123 Beluga 13     21 162 Beluga 13   250 Beluga 21 8   250 Beluga 21   316 Beluga 20 | distance         speed_m           313.41229912         430.6778           344.59117699         602.2063           941.87819761         505.5405           404.37648828         305.9295           172.22867432         341.9242           255.31051906         209.106           184.62087548         640.4166 | _h<br>8692550<br>3548577<br>5058785<br>5734148<br>2368400<br>8309045<br>8443113 |
| Showing 1 to 2 of 2 entries (filtered from 39 total entries) Show 50 entries   Statistiques de comportement   id cat_name event_hour point_number     29 Beluga 23 8   29 Beluga 13 8   2123 Beluga 13 8   123 Beluga 12 18   140 Beluga 19 13   153 Beluga 3 3   162 Beluga 21 8   316 Beluga 20 3          | distance         speed_m           313.41229912         430.6778           344.59117699         602.2063           941.87819761         505.5405           404.37648828         305.9295           172.22867432         341.9242           255.31051906         209.108                                         | _h<br>8692550<br>3548577<br>5058785<br>5734148<br>2368400<br>8309045<br>8443113 |

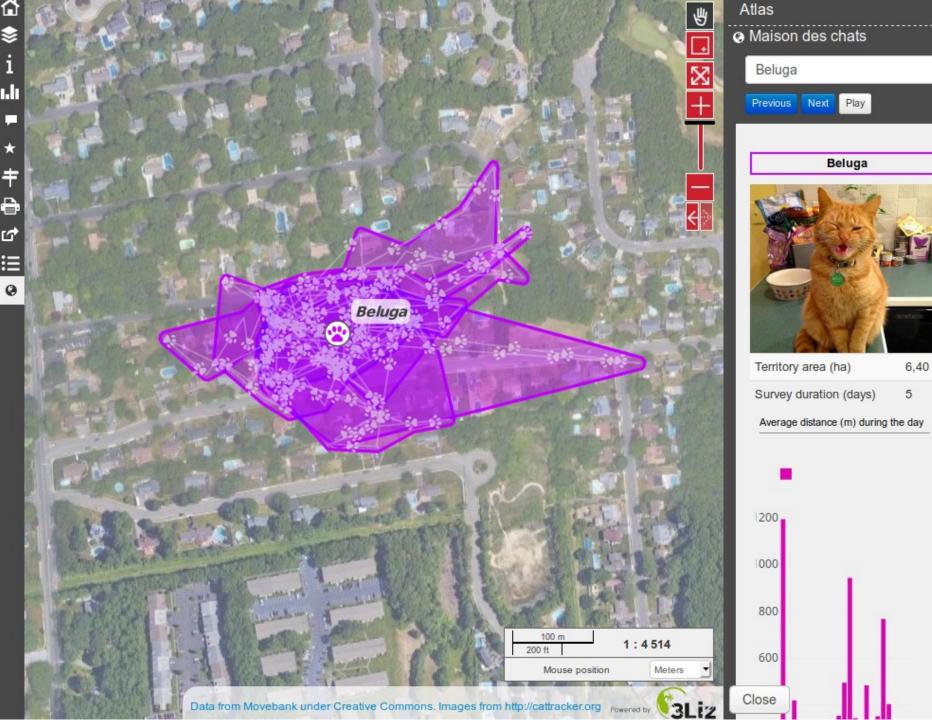

## GRAND NARBONNE - FIND LOCAL PRODUCTS

- Promoting locally sourced
- Promoting local shops
- Promoting local products

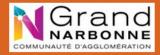

### Par ici les produits d'ici! Accès public

Cocher les cases pour chercher des points de vente.

#### 128 résultats

#### Désactiver le filtre

#### Type de point de vente

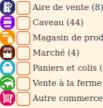

Caveau (44) Magasin de produits locaux (13) Marché (4) Paniers et colis (13) Vente à la ferme (38) Autre commerce de produits loca

#### Type de produits

5 Ē

A

AÌ

Boissons alcoolisées (72) Cosmétiques et huiles essentielle Fromages et produits laitiers (2) Fruits, légumes et champignons Horticulture (8) Huiles et condiments (49) Jus et boissons non alcoolisées (3 Miel, confitures et autres produit Pain, biscuits et céréales (27) Plats cuisinés et produits apéritif Produits de la mer ou d'eau douc Viandes, volailles et oeufs (33) Autres (6)

#### Margues, mentions et labels

Accueil Paysan (1) Agriculture Biologique (22) Agriculture Biologique en partie Bienvenue à la Ferme (19) Club Table & Vin de l'Aude (20) HVE (1) Marque Valeurs Parc Naturel Rég Pays Cathare (53) Qualité Sud de France (41) Oualité Tourisme (2) Vignobles et Découvertes (29) **C1** Services

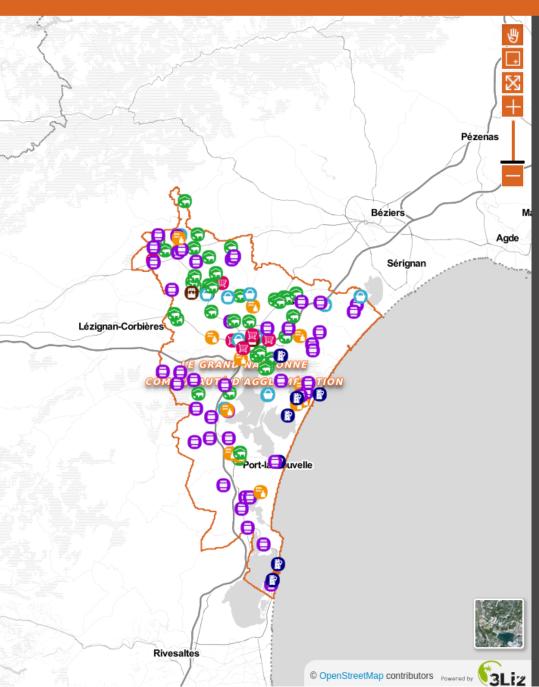

#### C Rechercher

### Asinerie du Rivage - Coursan

Vente à la ferme - Point de vente sur l'exploitation de produits cosmétiques au lait d'ânesse et de miel. En conversion bio.

Q

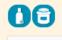

Fiche détaillée

### GAEC Le Perié - Mailhac

Vente à la ferme - Point de vente en direct de légumes et fruits frais et de saison. Vente également de produits transformés (confitures et conserves)

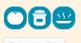

Fiche détaillée

### Top Fruits - Argeliers

Vente à la ferme - Cueillette à la ferme de fruits et légumes frais, directement dans les champs et les vergers. A cueillir: pêches, nectarines, abricots, cerises, fraises, prunes, tomates, raisins de table, aubergines, oignons doux, courgettes, concombres.

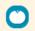

Fiche détaillée

#### Les Roumanisses - Mailhac

Vente à la ferme - Vente directe d'huiles essentielles et de produits cosmétiques de l'exploitation. Vente également d'autres produits de producteurs de la région.

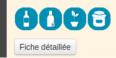

### **CADASTRE - BUSINESS APPLICATION**

- French Britanny group of cities: Centre Morbihan Communauté
- Search parcels by location or owner information
- Dedicated Cadastre Lizmap modules with a QGIS Server Python plugin
- Lizmap native access control to protect sensitive data

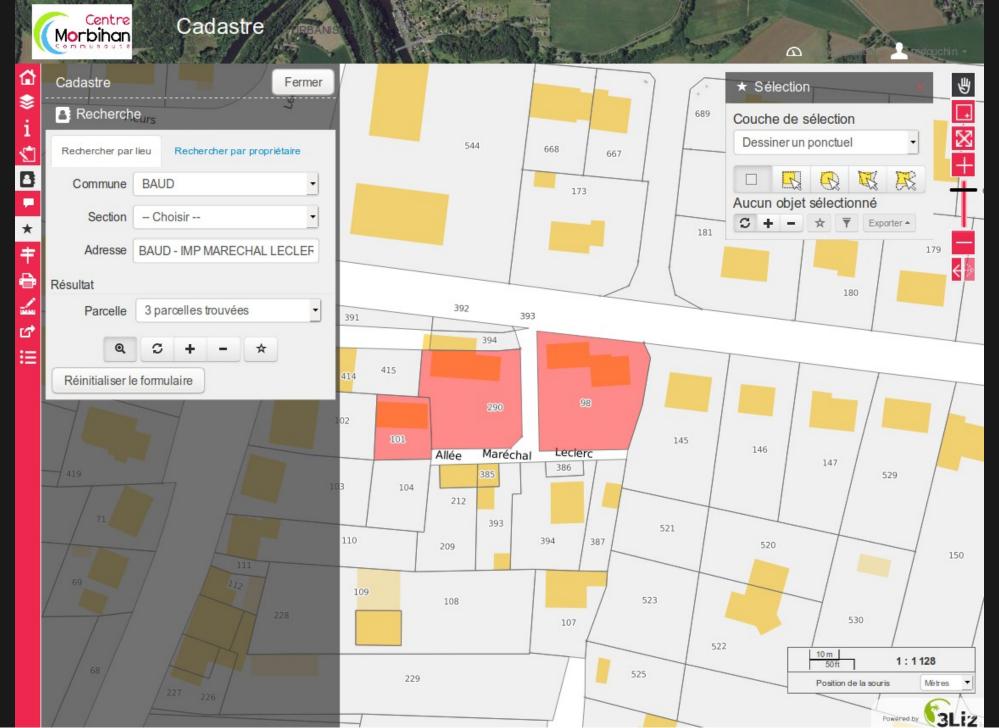

### **A GROWING COMMUNITY**

- Different types of users
  - private companies
  - public organizations
  - research centers
- Main contribution in translation and documentation
- JS scripts repository contributions
- Bug triaging

| transifex Produit Prix Clients Ressources À propos Communauté                                                                                                    | Connexion                   | Essai gratuit 💋 💡                            |
|----------------------------------------------------------------------------------------------------|-----------------------------|----------------------------------------------|
| <ul> <li>Sliz</li> <li>Lizmap locales</li> <li>https://github.com/3liz/lizmap-locales</li> <li>This project uses Transifex to localize their content and reach thousands of people.<br/>Want to learn how Transifex helps you go global? Read more</li> </ul> | Localisez votre projet Aide | ☑ f in …<br>ez à traduire « Lizmap locales » |
| 23 langues de projet                                                                                                    |                             | Source language: English                     |
| French 100%                                                                                                    |                             | 0 chaînes à traduire                         |
| Galician 100%                                                                                                    |                             | 0 chaînes à traduire                         |
| Portuguese 100%                                                                                                    |                             | 0 chaînes à traduire                         |
| Portuguese (Brazil) 100%                                                                                                    |                             | 0 chaînes à traduire                         |
| Czech 99.8%                                                                                                    |                             | 9 chaînes à traduire                         |
| Italian 94.1%                                                                                                    |                             | 243 chaînes à traduire                       |
| Hungarian (Hungary) 92.3%                                                                                                    |                             | 315 chaînes à traduire                       |
| Dutch 90.7%                                                                                                    |                             | 379 chaînes à traduire                       |
| Spanish 90.6%                                                                                                    |                             | 384 chaînes à traduire                       |
| Polish (Poland) 89.6%                                                                                                    |                             | 424 chaînes à traduire                       |
| Finnish 81.2%                                                                                                    |                             | 767 chaînes à traduire                       |
| Swedish (Sweden) 76.1%                                                                                                    |                             | 976 chaînes à traduire                       |

### FREELY USABLE AND USED

- Bonelli eagle 2017-2019 http://lizmap.aigledebonelli.fr/websig/lizmap/www/
- Indian ocean environment survey <a href="http://homisland.seas-oi.org/">http://homisland.seas-oi.org/</a>
- IRSTEA Earth Observation: https://mdl4eo-cartes.irstea.fr
- Georice, South-East Asia: http://georice.net/lm/
- Faunalia (Italie) https://lizmap.faunalia.eu/
- Consorzio Toscana Nord (Italy) http://geoportale.cbtoscananord.it
- Live QField users map: http://demo.qfield.org/websig/lizmap/www/
- Município de Arraiolos (Portugal) http://pdm-revisao.municipioarraiolos.pt/
- SAERI (South Atlantic): https://data.saeri.org/saeri\_webgis/lizmap/www/

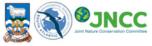

### SINCC Falkand Islands Natural Capital Assessment Falkland Islands webmaps

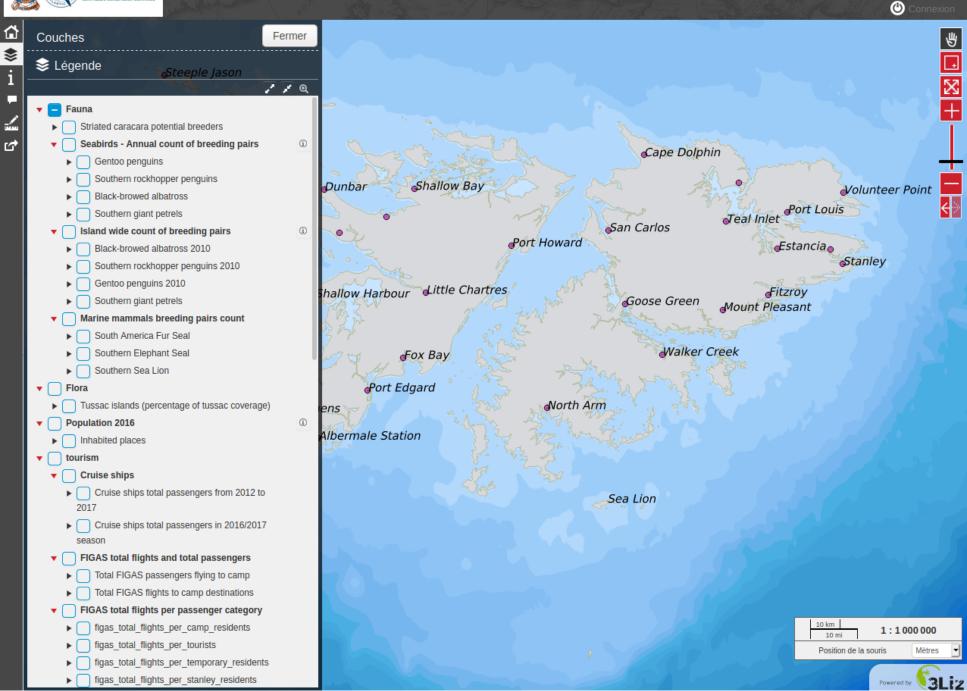

### EXTENSIBILITY

- Server sides modules
- User Javascript scripts
- CSS themes
- Map Builder module
- HTML powered : iframes, video/audio, etc.

Lizmap JavaScript scripts

You can use those JavaScript scripts to enhance Lizmap Web Client. Documentation is here.

You might have a README.md inside the directory with more information and a demo.

Some of the JavaScript codes presented are self-sufficient while others are examples to help you create the functionality you want.

If you are developing a new feature, do not hesitate to let us know so that we can integrate it.

Examples of available Javascript code:

- Data:
  - Edit GPX. Import/Export GPX
  - IGN web services
  - WMTS direct access
- Misc:
  - Add keyboard shortcuts
  - Google Street View
  - Translation To provide a Lizmap project in many languages
  - Refresh some layers periodically
- Tools:
  - Attribute table column filter
  - Dynamic form field visibility
  - Multiple atlas, deprecated since LWC 3.4
  - Point buffer on map Display a buffer on the map
  - Simple filter
  - Smart filter
  - Snapping while editing, deprecated since LWC 3.4
  - Zoom to feature at startup and show popup
- UI:
  - Add documentation with buttons and a dock
  - Add hamburger menu for a better UX on a small screen
  - Background selector, like on Google Maps
  - Group collapse

Sponsor this project

https://www.3liz.com/en/contacts.html

Learn more about GitHub Sponsors

### Packages

No packages published Publish your first package

### Contributors 9

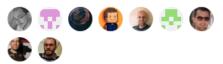

### Languages

JavaScript 95.4% • Python 2.7%

• CSS 1.9%

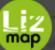

### Constructeur de cartes

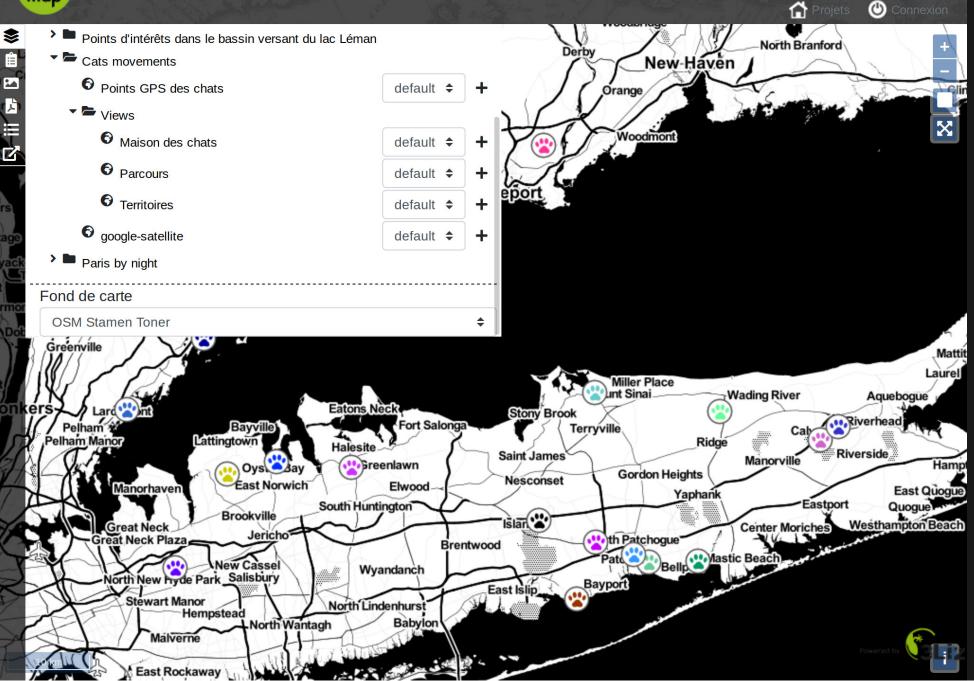

### **NEXT LIZMAP RELEASE: 3.4**

- Use QGIS Expression in Lizmap Edition
  - default value, constraints, drill down, fields group display
- Snapping while editing
- Geolocation survey
- Improvements in dataviz
- Lizmap plugin as a QGIS Server access control plugin

| Sérer les coordonnées du point/vertex   Points of interest   Description     Generic   pkuid   name   description     Mane     Après enregistrement* | Éditions          |                                                 | Fermer    |
|----------------------------------------------------------------------------------------------------|-------------------|-------------------------------------------------|-----------|
| Description<br>Generic<br>pkuid<br>name<br>description                                                                                               |                   | coordonnées du point/vert                       | tex       |
| generic     pkuid   name   description                                                                                                    | Points of interes |                                                 |           |
| pkuid<br>name<br>description                                                                                                    | Description       |                                                 |           |
| name<br>description                                                                                                    | Generic           |                                                 |           |
| Après enregistrement*                                                                                                    | nan               | e                                               |           |
|                                                                                                    | Après enregis     | <u>159 000000000000000000000000000000000000</u> |           |
| Fermer le formulaire                                                                                                    |                   | Fermer le formulaire                            |           |
| Réinitialiser Annuler Enregistrer                                                                                                    | Ré                | nitialiser Annuler Enr                          | registrer |
|                                                                                                    |                   |                                                 |           |

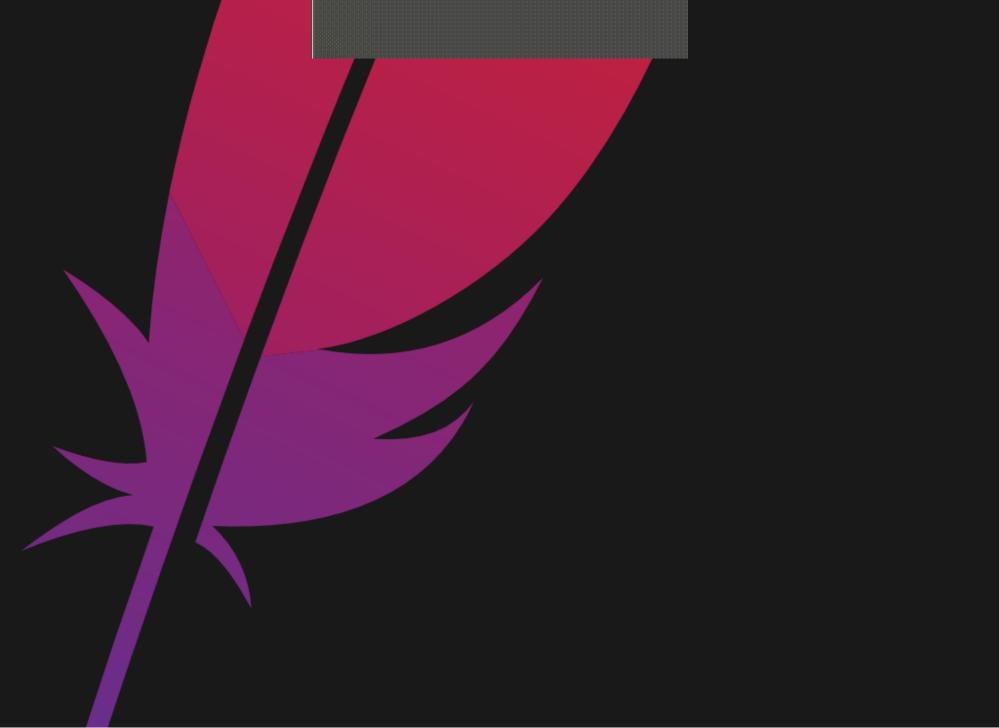

### LIZMAP RFC

- Lizmap Web Client version 4
  - OpenLayers 5 or 6
  - ECMAScript 6 or 2016+
  - W3C Web Components
  - Unidirectional User Interface Architecture
  - Bootstrap 5
  - Remove Jquery 3

### **W3C WEB COMPONENTS**

- We would like to use native W3C Web Components to:
  - limit the size of our source code
  - Imit the dependancies to "cool" frameworks
  - benefit from web browser native performances
- We think that:
  - the dependancy to OpenLayers is already big enough
     standard technologies are sustainables: 10 years old HTML/CSS/JS codes still works!

# LINKS

- Demo: https://demo.lizmap.com
- Website: https://lizmap.com
- Documentation https://doc.lizmap.com
- docker-compose https://github.com/3liz/lizmap-docker-compose
- To contribute
  - RFC: https://github.com/3liz/lizmap-rfc
  - web-client https://github.com/3liz/lizmap-web-client
  - plugin https://github.com/3liz/lizmap-plugin
  - documentation <a href="https://github.com/3liz/lizmap-documentation">https://github.com/3liz/lizmap-documentation</a>
  - localizing https://www.transifex.com/3liz-1/

## THANK YOU FOR YOUR ATTENTIO

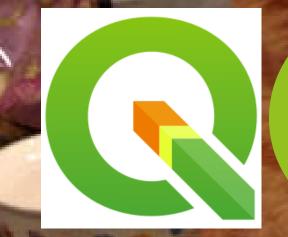

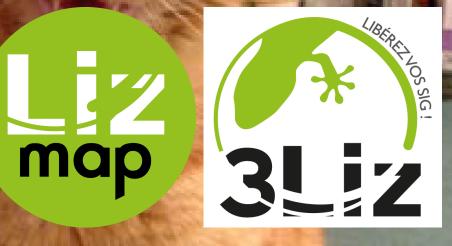

Real Parts Instituted

info@3liz.com / @3liz\_NEWS

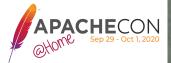